## **QUICK REFERENCE - BUSINESS PHONE**

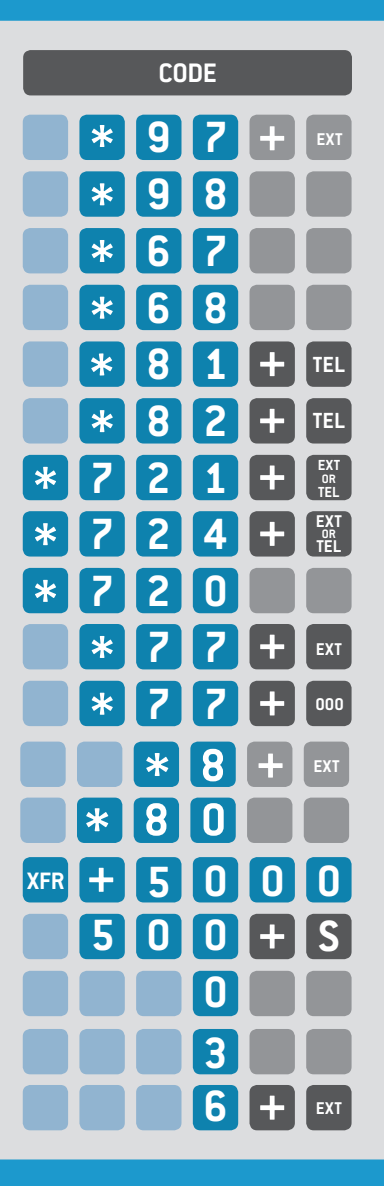

## **DESCRIPTION**

Access Voicemail of EXT (password required) Access Your Voicemail (password required) Set Anonymous All calls Set Visible All Calls Anonymous, one call Visible one call Activate CF on All calls 1, 2 Deactivate CF<sub>2</sub> Activate CF on busy/no-answer1,2 Page the Extension or Group 'Ext' Park call Page all users Pickup latest ringing call<sup>2,4</sup> Pickup call ringing at EXT<sup>1,3</sup>

Retrieve call parked in slot S (S can be 1 to 4)

Call the operator

Call the company directory

Leave direct message for extension

<sup>1</sup>Supported format is a 3 digit extension, or 11 digit telephone number only. Call forward to International destination must be defined from the online portal

 $^{\rm 2}$ This feature can be set on the  $\rm VoIP$  Portal

 $^{\rm 3}$  Requires special permission given by administrator. Note that you can only pick up a call for an extension that was called directly. I.E. if an extension is ringing as part of a Group that was called you can only pick up that call by specifying the extension number of the Group and not that of the ringing device.

4 Requires special permission given by administrator. Note that you can only pick up the latest incoming call if it has not already been answered. I.E. If the latest incoming call has been answered before you dial \*80, you will not pick up the call that came before it even if it is still ringing.

## revolution ip

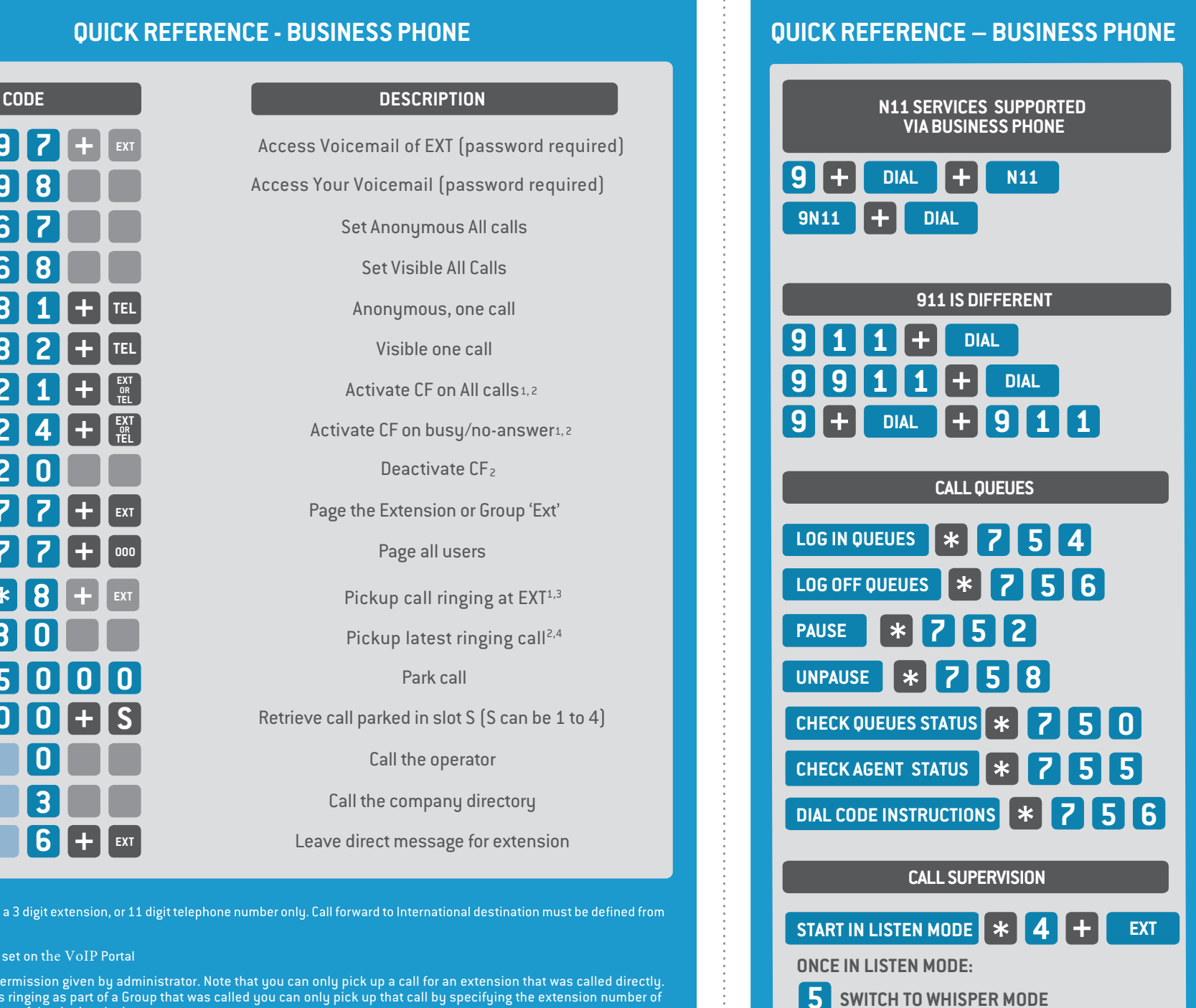

**SWITCH TO BARGE-IN MODE**

**6 4**

**SWITCH BACK TO LISTEN MODE**